## カラフル歯ブラシ(キャップ付)

商品サイズ:W12×H170×D7mm

◆イメージ(原寸)

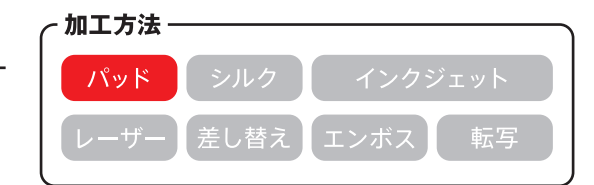

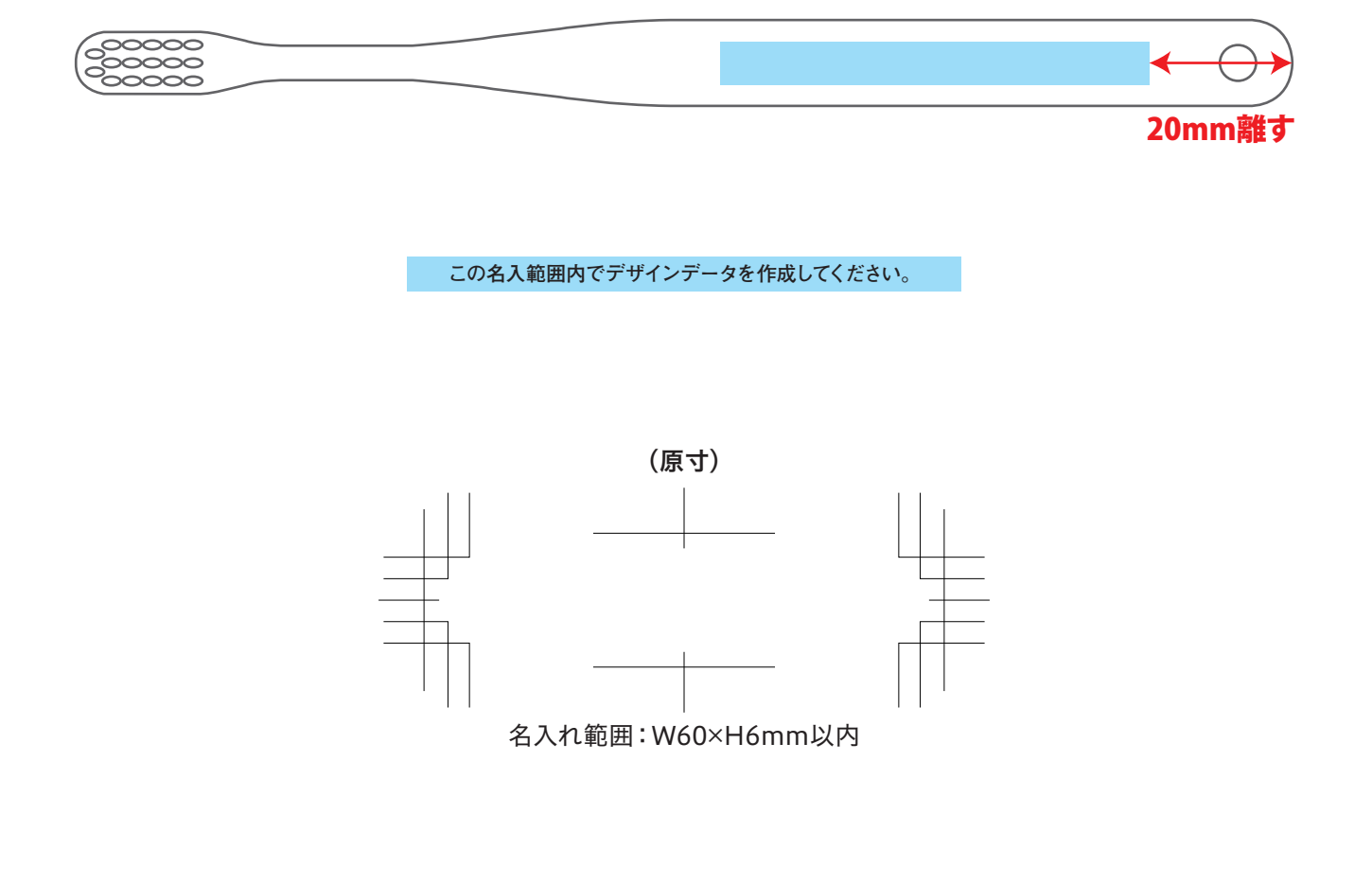

## **※ 入稿後データ修正が必要になった場合、別途費用が発生いたしますので、ご注意ください。 データを作成される方は、必ず事前にお読みください。**

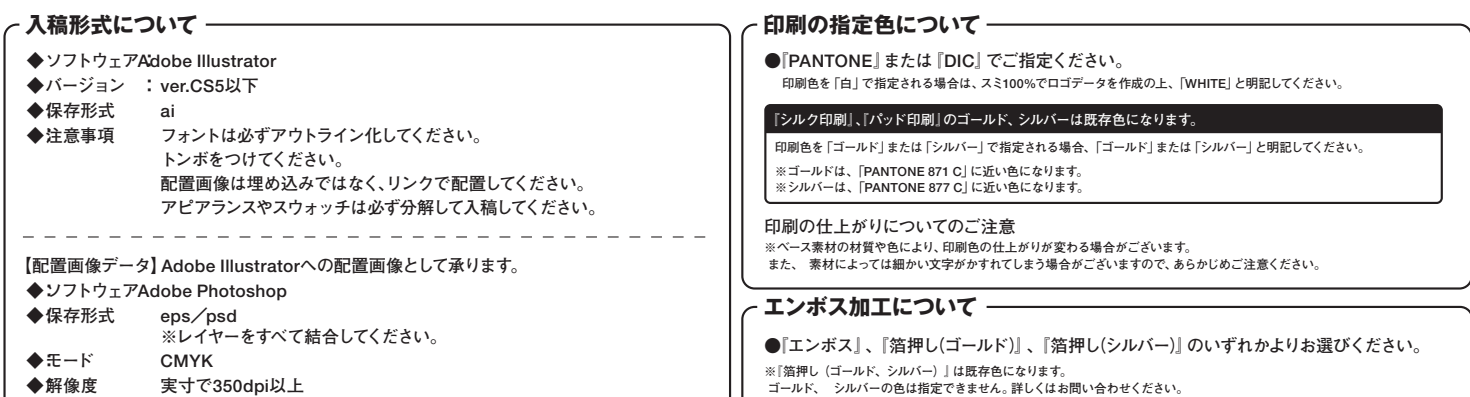